## SAP ABAP table STAFO\_RAN {Range Table for the Update Groups}

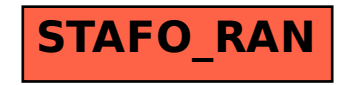